## **Download Adobe Photoshop 6.0 Free PATCHED**

Installing Adobe Photoshop requires only a few steps. First, download the latest version of the software on Adobe's website. Once the downloaded file is opened, the installer will automatically start. You will be prompted to select the installation location and then click OK. You will then be asked to select the installation type. Click Next and then follow the on-screen instructions. Once the installation is complete, you're ready to use Adobe Photoshop. You can either use this software for free, or you can purchase a license to activate the full version of the software. To purchase a license for Adobe Photoshop, go to Adobe's website and select the version of the software that you want to purchase. Once the purchase is complete, you can start using Adobe Photoshop.

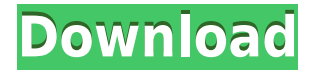

Overall, I'm not sure if it has taken enough steps into the future to keep up with the Joneses. The fact it's using Adobe's most popular tools – which also happens to be the tools for a large percentage of professionals – makes people feel safe about using it. The software is a bit bloated without any sign of being able to simplify the point-and-click workspace a bit – as is common with its competitors. The documents are tied to Adobe's terms and conditions and privacy policy, but, once again, other software offers files that are exactly like the same ones, even if the business model is different and there is no requirement to distribute your stuff with your competitors.

The fact that you must use Adobe's cloud platform for rating and storing the files is also questionable. Many people don't use cloud platforms for their storage needs and they are less interested in storing the files on a third-party's server. Even so, you must use their cloud in order to use the platform, which I get attached to just from having a connection to the Internet. The files also get stored in such a way that they will flag up in your Adobe Creative Cloud timeline and, as a result, I don't want to keep them there without it being a requirement.

I can't imagine how you could turn it off, though, as it is so basic to everything you do – at least everything that isn't done in Pro – that it has no place to separate the comfort zone from the \$99 fee. That kind of consistency is what I feel makes it so click-and-add-to-your-favourites-and-then-putaway user-interface so attractive. It feels like an Android smartphone or an iPhone application, which we all agree is the best way to move a new generation of users into the modern world.

## **Adobe Photoshop 2021 (Version 22.4.3)Full Version Windows 10-11 {{ NEw }} 2022**

As you'll see below, Lightroom vs Photoshop is less a question of which is best but more a question of what you want to do. They have different purposes and for many photographers and editors it's not a question fo either or – they use both but at different stages of their editing process. **What It Does:** The Color and Swatches tool lets you use, modify, copy, and save custom colors for your content. While this may seem like a pretty self-explanatory element, it actually has powerful features that will keep your visual content vibrant and unify your color schemes. The release of Photoshop Lightroom CC 2017 was a great day for photographers. We're offering a completely new design, and a new way to organize your galleries. With a streamlined interface, performance enhancements, and new features, photos look amazing on a tablet. When choosing Adobe Photoshop, you have to decide if you need photo editing software or photo manipulation software. If photo editing is what you are interested in, then the standard version of Adobe Photoshop would meet your needs. Still, if photo manipulation is more important than photo creation/editing capabilities, then the Creative Cloud subscription might be better for the features included. Even though it's software that's been around for decades, CorelDRAW is still a popular and innovative tool that can help you create amazing vector graphics and illustrations. Learn how to use the vector feature, export graphics, and manipulate vector graphics in this in-depth tutorial. 933d7f57e6

## **Adobe Photoshop 2021 (Version 22.4.3) Patch With Serial Key Torrent (Activation Code) x32/64 2022**

As a new or enhanced video player emerges on your phone, computer or tablet, you're at the final frontier of multimedia development. Because of this, it's more important than ever to join the great revolution of multimedia, 4D printing and the emerging physics of data. Meet the team of developers redefining the way the world uses media here . The Adobe team is working to enhance the existing features and give you even more power to solve the most challenging photographic and creative designing workflows . We are making it easier to create, edit, and share your digital work. Photoshop is the premier visual design tool and we can't wait to see where it takes us. You and your team will be able to make incredible photos and designs together, bringing your vision to life. Our goal is to put professional, expressive design in all of your designs, whether your work is digital or physical. Photoshop 8 has a new user interface, new plug-ins, and new features, making it even easier to create amazing designs. Whether your need is for simplicity, quality, or speed, we have a solution for the task at hand. Building on the success of previous versions, Adobe Photoshop CC 2018 gives you an all-in-one creative software including powerful editing; a worldwide network of creative people; and amazing ways to work and share. We're always up for adding something to our smartphone collection. New devices are always welcome. We love reviewing phones, cameras, and tablets -- just like any other gadget. However, we don't just live and breathe gadgets here at PhoneDog. We also take the time to review smartphones like the OmG Guide To The Best Smartphones . And this time, we're looking at the Olympus E- PL9 II. Rumor has it that was the cameras used to capture the photos we're seeing from a recent photo shoot by

download adobe photoshop 6.0 free full version download adobe photoshop 64 bit download adobe photoshop 6.0 full version free download adobe photoshop 6.5full version download adobe photoshop 6.0 adobe photoshop cs6 brushes free download ps photoshop filter download ps photoshop free download photoshop ps 6 download free ps touch photoshop download

You may have heard the name Blend Modes before, but the name of this effect is "Exposure Blend", and it's an extremely useful feature in Photoshop. It can be applied to many different layers of an image, or even to a single layer. The Blend mode is a way of combining a layer's highlights, shadows, midtones, and even blacks. The image is automatically adjusted dynamically to the chosen intensity, but it doesn't change the layer's colors. Basically, exposure blends are non-destructive, which means, they can be edited as you like, or they can be saved as a new layer. For example, you can combine a photo with a bright background and the shadows of a dark shade. You can also blend two layers of images dynamically in real-time and process the composited result further if needed. Adobe Photoshop CC 2019 and earlier versions come with a powerful set of choices when it comes to filters. Moreover, each filter works differently from the next—and they're handy for both photos and videos. For different example, you can add swirly, fuzzy art effects to the foreground. Also, you can simply adjust the saturation or contrast of a photo to that of modern high-key or low-key lighting. Adobe Photoshop has a wide range of tools for creating custom masks. The most popular types of masks are Selection, Channels, Gradients, and Layers. These tools will help you most with creating complex masks. Any of these tools may draw the outmost pixels on a layer based on the specified selection criteria. Moreover, once applied, these masks can be saved and reused as you like.

Content Aware Fill: Most of the products and Web sites offer the image-editing and imagecomposing tools to give you stunning results. But, as it still requires a lot of efforts and time to master those tools, you can download a couple of apps for quick image actions. But, those apps may fail to edit complex and professional images. If you have to remove the background of a photo or replace it with any other image, then you need Photoshop. Multiple Layers & Multiple Backgrounds: The Photoshop enables you to manage your images with different layers. You can create all the layers related to one particular image to edit the respective object separately. You can also make your image look professional by combining different layers into one image with its various blending options. 12-Brush Selection: Photoshop brushes are used to create the image effects, quick editing, and composition on the images. Photoshop brushes are perfect tools for creating the textures and creating a more practical and user-friendly interface. In the Photoshop brush set, there are 12 brushes that are divided into five types. The first five brushes include: subtle, blush, outline, rich outline, and sketch. These brushes are ideal for creating textures, or a type of artistic work. The rest of the brushes are: smooth, grunge, pixelate, smudge, and eraser. Smart Brush: Photoshop provides smart brushes for creating artistic effects on the images. The brush set contains nine different artistic brush such as city lighting, skin-tone, nature, lighting, texture, sketch, pencil, rub, and text and line. These brushes are helpful for the transparent or masked objects in the pictures.

<https://techplanet.today/post/kaspersky-security-data-escort-adapter-better>

[https://techplanet.today/post/download-crystaldecisions-crystalreports-engine-version-102-36000-17](https://techplanet.today/post/download-crystaldecisions-crystalreports-engine-version-102-36000-17-top) [top](https://techplanet.today/post/download-crystaldecisions-crystalreports-engine-version-102-36000-17-top)

[https://jemi.so/hd-online-player-aayirathil-oruvan-2010-hd-full-exclusive-movie-uncut-version-with-en](https://jemi.so/hd-online-player-aayirathil-oruvan-2010-hd-full-exclusive-movie-uncut-version-with-english-subtitles) [glish-subtitles](https://jemi.so/hd-online-player-aayirathil-oruvan-2010-hd-full-exclusive-movie-uncut-version-with-english-subtitles)

<https://reallygoodemails.com/conttumconsza>

<https://techplanet.today/post/dragon-ball-xenoverse-2-super-pack-1-directx-9-hot-download>

[https://techplanet.today/post/solucionario-fundamentos-de-la-ciencia-e-ingenieria-de-materiales-willi](https://techplanet.today/post/solucionario-fundamentos-de-la-ciencia-e-ingenieria-de-materiales-william-f-smith-80l) [am-f-smith-80l](https://techplanet.today/post/solucionario-fundamentos-de-la-ciencia-e-ingenieria-de-materiales-william-f-smith-80l)

<https://reallygoodemails.com/0repme0laige>

<https://techplanet.today/post/vlc-lista-arena-sport-setup-free-exclusivel>

<https://techplanet.today/post/bob-katz-mastering-audio-deutsch-pdf-install-download>

<https://reallygoodemails.com/resincoase>

<https://techplanet.today/post/a-flat-full-better-movie-in-hindi-720p-download-movie>

If you need to add more color to your image, the Colorize tool allows you to add and overlay colors, adjust colors and intensity, and change color modes. The Sharpen tool is used to increase image clarity and has several different settings, including the amount of sharpening. The Smudge tool can be used to create the illusion of a blurred effect without the use of an adjustment layer, and the Clone Stamp tool is used to recreate an area of the image. You can also use the blur tool to create a blurred effect. Almost anything that you want to add to an image is possible with Photoshop. Tools such as the Skeleton, Warp, and Perspective tools are used to align and reshape layers of the image. The Liquify tool is a very powerful tool that offers lots of options, including the ability to bend, stretch, and control the flow of an object. The Gradient-and-Pattern tool is available to help to create color effects. You can use the Spot Healing tool to erase or remove lesions on a photograph. The Stencil mode and Brush tool are used to create and edit masks and paste materials. The Adjustment layers allow you to make changes to the overall color, contrast, exposure, and overall brightness of an image. It's a significant question but you can mix and match Photoshop and Power of these specific products to get the look and feel that you require. One example is, some designers and developers have been keen to expand the use of HTML5 and CSS to improve the experience for the

users.

Blur has always been a must-have feature of Photoshop, and in recent years, it has always improved along with the rest of the software. In this version, it's been upgraded with a new blur algorithm that's much better at preserving detail. Even small blurs can be done without them looking too weird, and now you can use the blur tool without sacrificing the control over its size. This feature is being added to Lightroom, so you can save time by applying the same features to all your photos at once. To do so, go to the top right corner of the editor's screen and click "Apply filter". In the following dialog box, choose the filter you want to apply, and then choose which settings to apply. You can choose whether to add or subtract from the original image, and keep or overwrite the original. Save the new image using the "Export as targeted adjustment" option. Most of the tools in Photoshop are used together. If one is missing, you need to buzz another one to see its effect. As mentioned in a previous paragraph, transforming images is often achieved by dragging, dragging, dragging. You don't want to waste time dragging and lifting up your finger. Enter the double-click feature, which lets you do just that. Adobe released Photoshop Elements 10.0 in April 2016, adding five new features, including a redesigned workspace interface, the ability to quickly and easily create a new layer, a color search and replace tool, the ability to edit multiple fonts at once, and a new crop tool that applies non-destructive adjustments to an image, such as a crop and rotation.